# <span id="page-0-3"></span>**Staff Learning Materials Catalog**

- [Guides](#page-0-0)
- [Staff Training](#page-0-1)
- [Provider and Consumer Materials](#page-0-2)
- [Quick Reference Guides \(QRGs\)](#page-1-0)
- [Online Learning](#page-2-0)
- [Business Processes](#page-2-1)
- [New User Forms](#page-3-0)
- [Related articles](#page-3-1)

#### <span id="page-0-0"></span>**Guides**

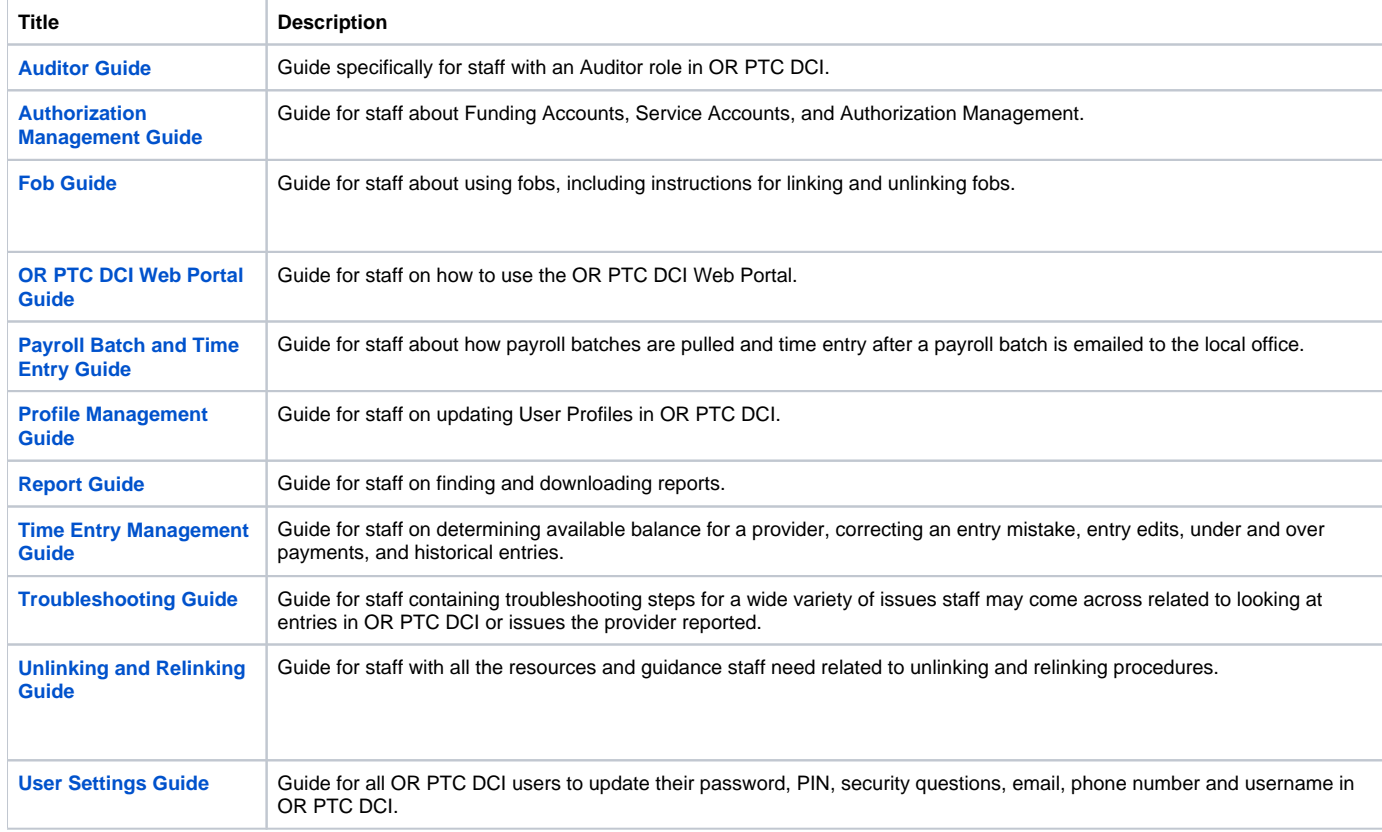

### <span id="page-0-1"></span>**Staff Training**

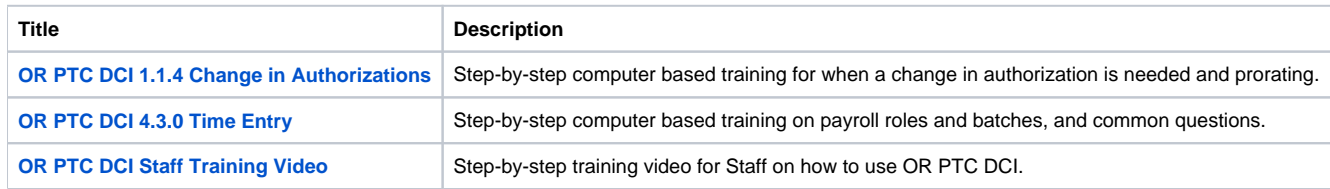

#### <span id="page-0-2"></span>**Provider and Consumer Materials**

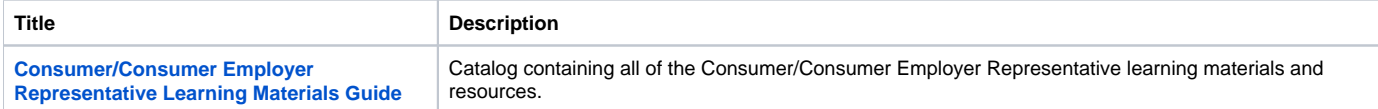

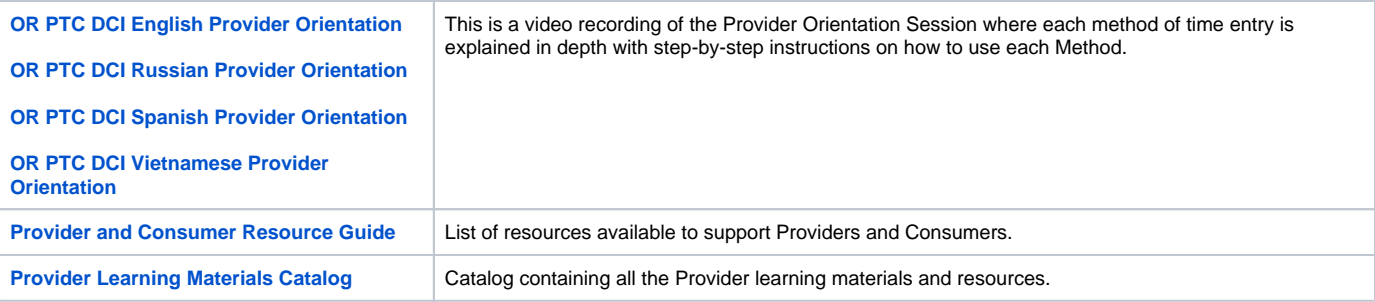

# <span id="page-1-0"></span>**Quick Reference Guides (QRGs)**

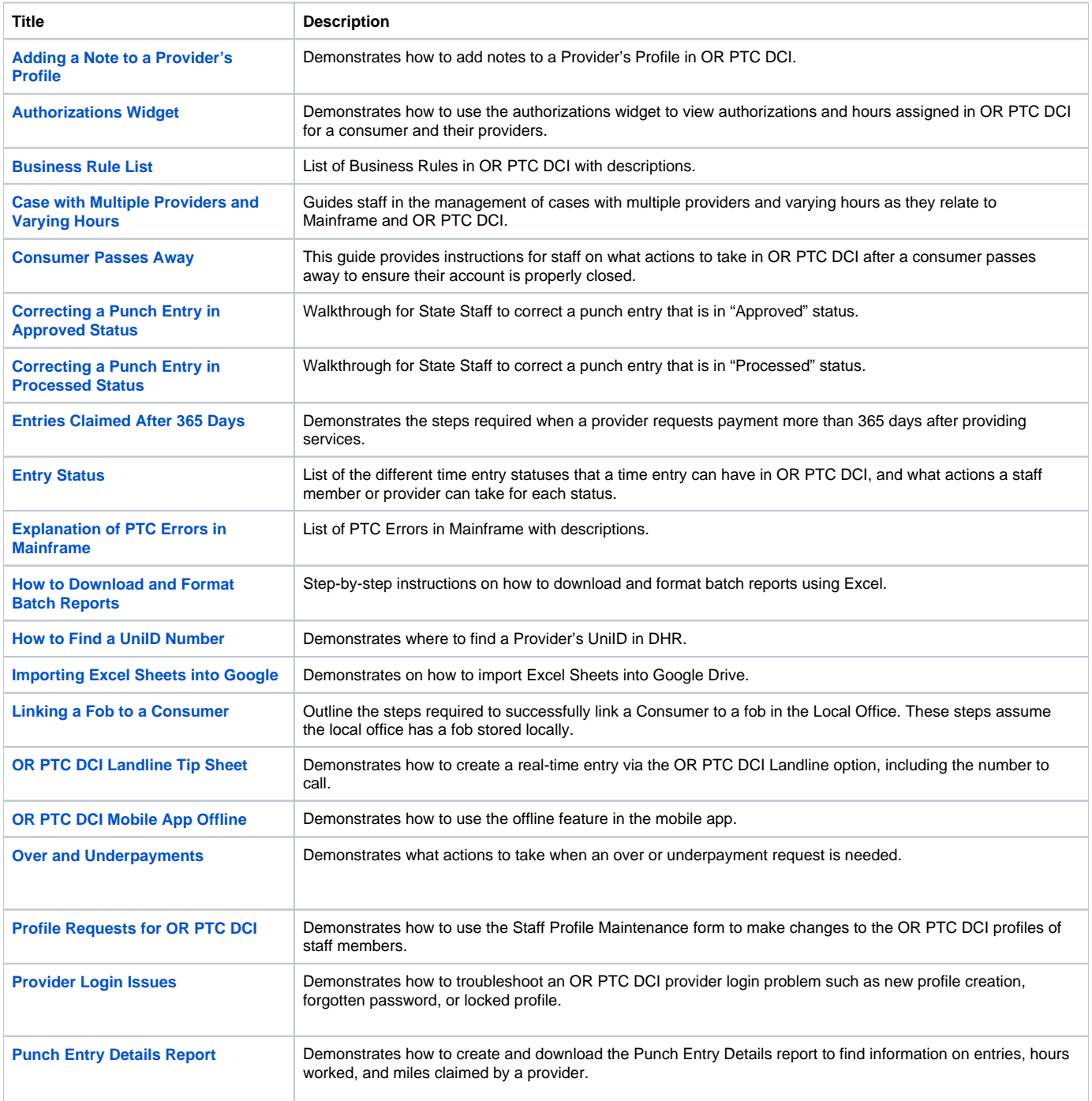

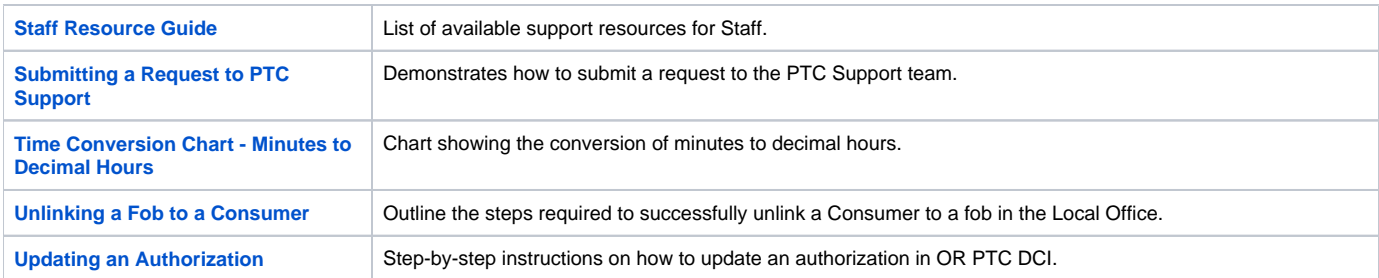

# <span id="page-2-0"></span>**Online Learning**

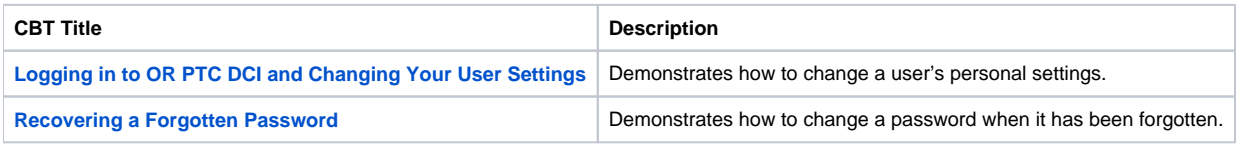

# <span id="page-2-1"></span>**Business Processes**

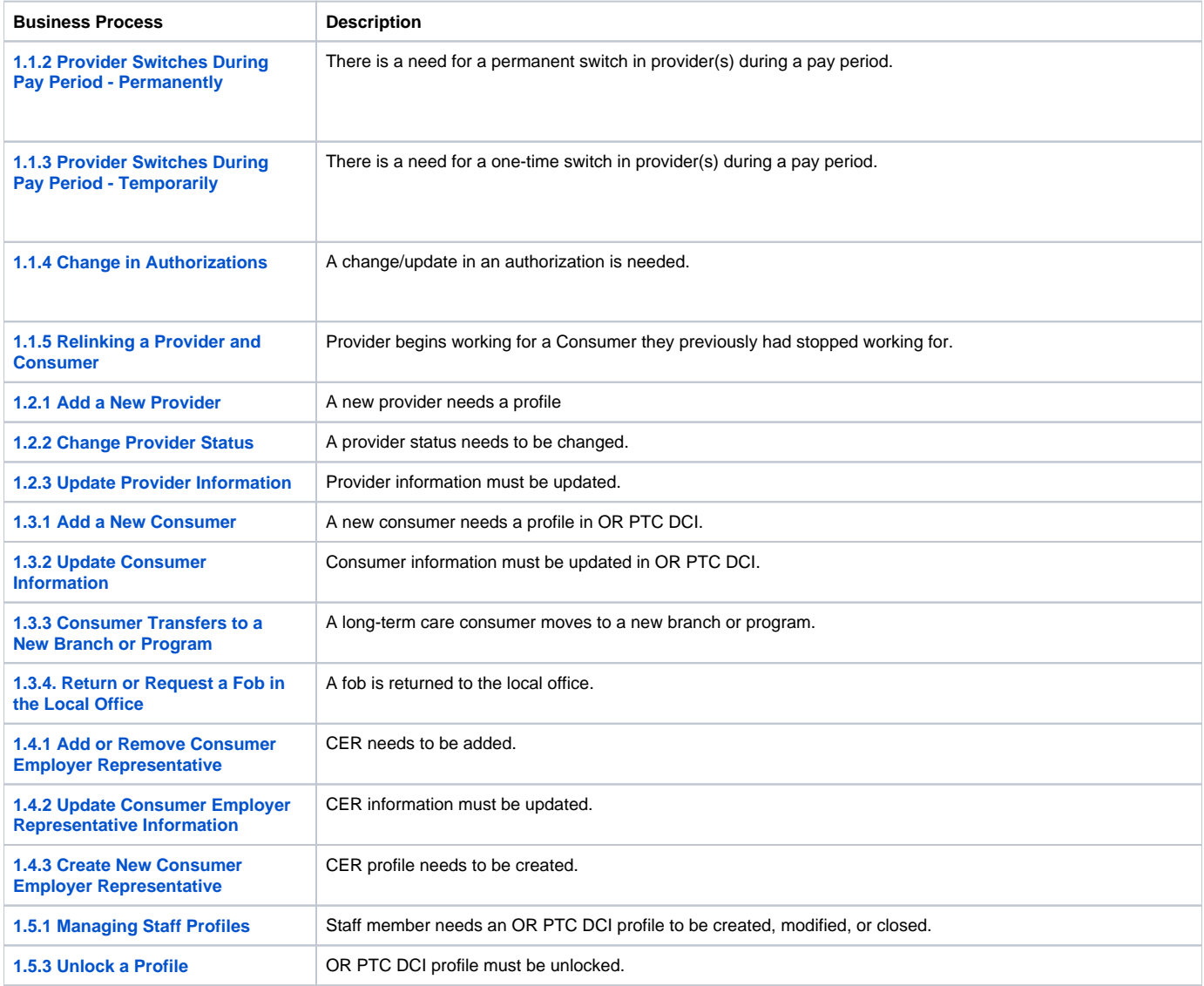

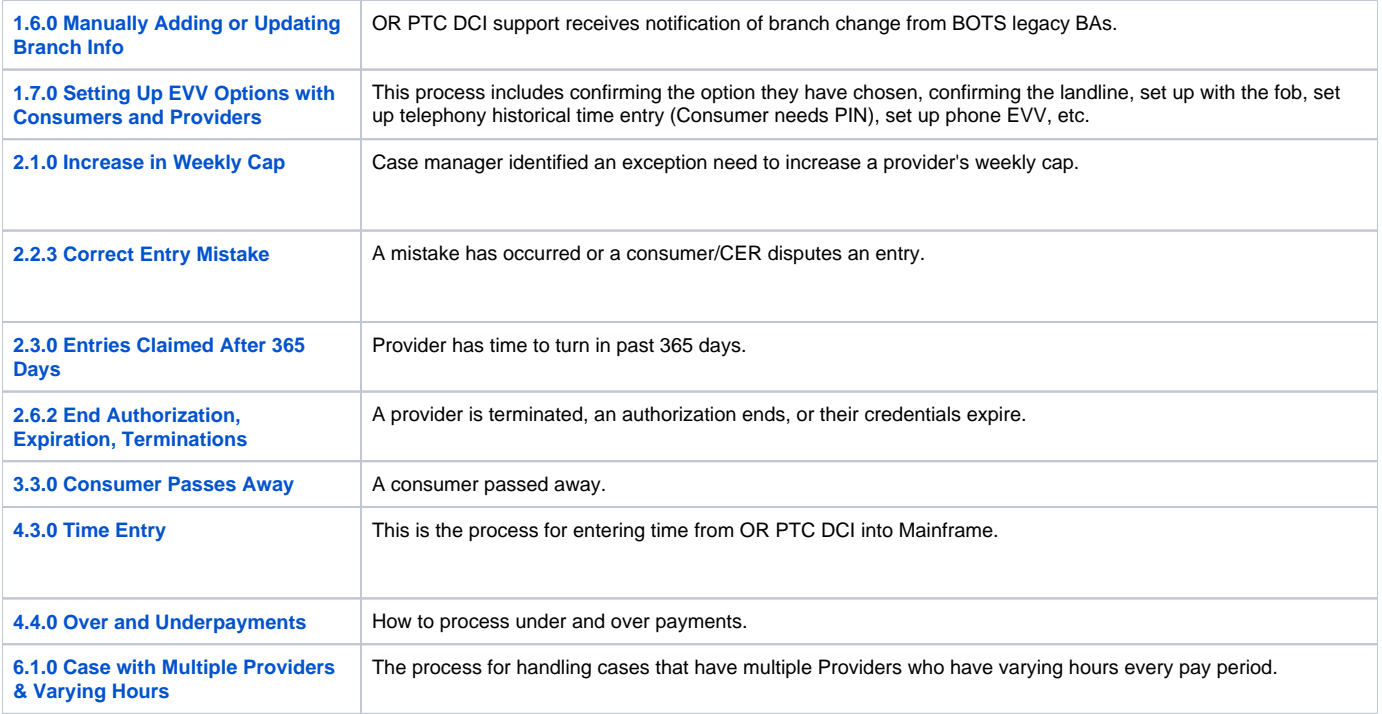

## <span id="page-3-0"></span>**New User Forms**

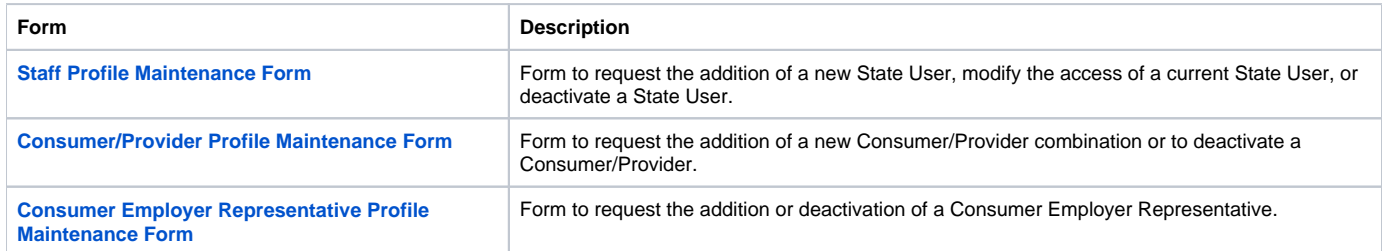

### <span id="page-3-1"></span>Related articles

- [Business Process Over and Underpayments](https://dciconfluenceprod.dcisoftware.com/display/ORPD/Business+Process+-+Over+and+Underpayments)
- [Staff Learning Materials Catalog](#page-0-3)
- [QRG Resetting Passwords in OR PTC DCI](https://dciconfluenceprod.dcisoftware.com/display/ORPD/QRG+-+Resetting+Passwords+in+OR+PTC+DCI)
- [Guide Profile Management](https://dciconfluenceprod.dcisoftware.com/pages/viewpage.action?pageId=9241112)
- [QRG Profile Requests for OR PTC DCI](https://dciconfluenceprod.dcisoftware.com/display/ORPD/QRG+-+Profile+Requests+for+OR+PTC+DCI)